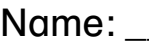

Datum: \_\_\_\_\_\_\_\_\_\_\_\_\_\_\_\_\_\_\_\_\_\_\_

## **Der Körperbau des Fisches**

Nehme dir ein Tablet. Suche nach "Körperbau Fisch" und klicke die Bilder an. Beschrifte den Fisch mit allen Fachwörtern, die du finden kannst. Ergänze fehlende Wörter mit den Hilfsmitteln.

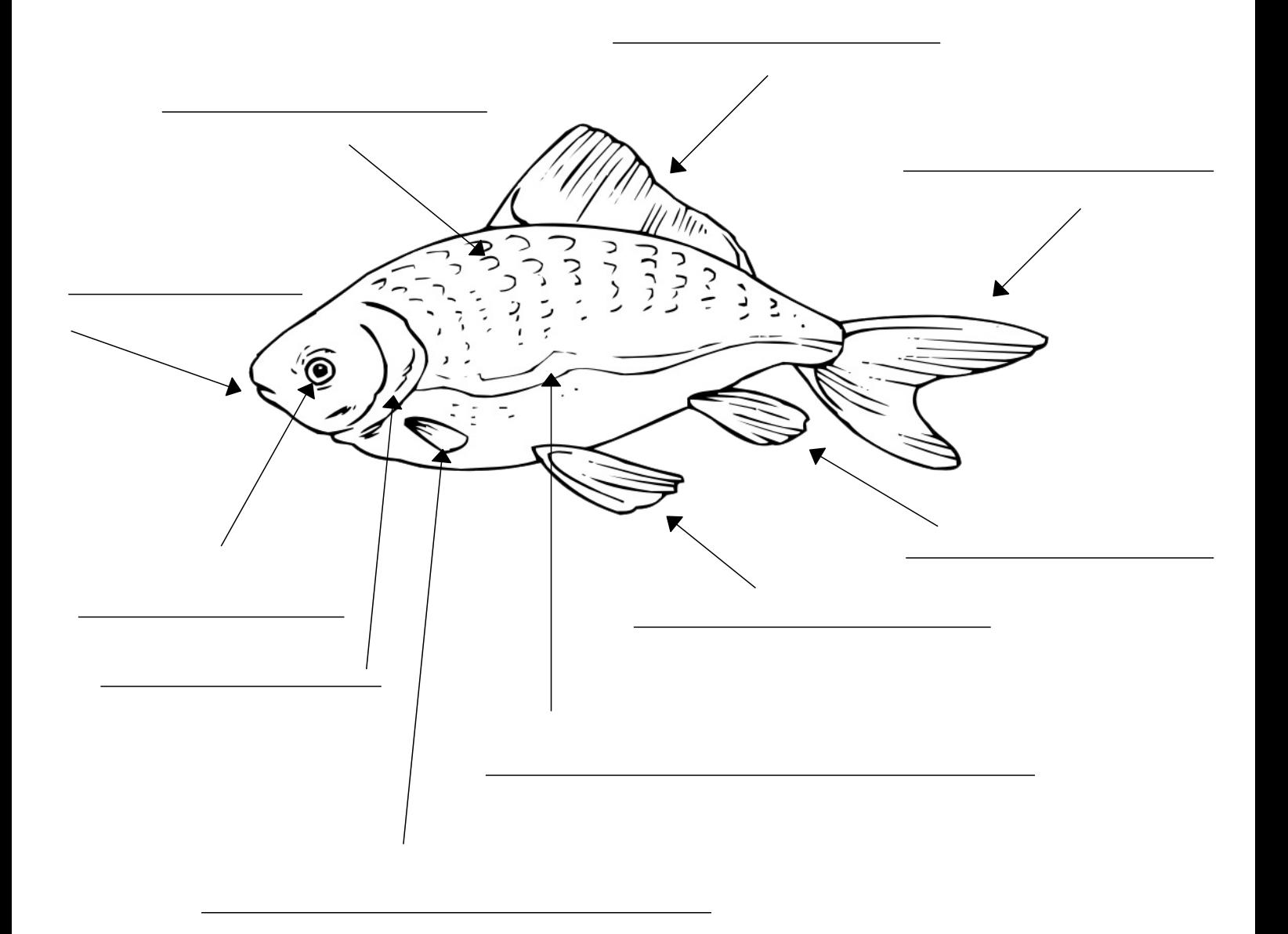